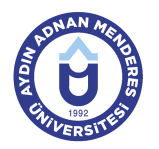

#### **AYDIN ADNAN MENDERES ÜNİVERSİTESİ DERS BİLGİ FORMU**

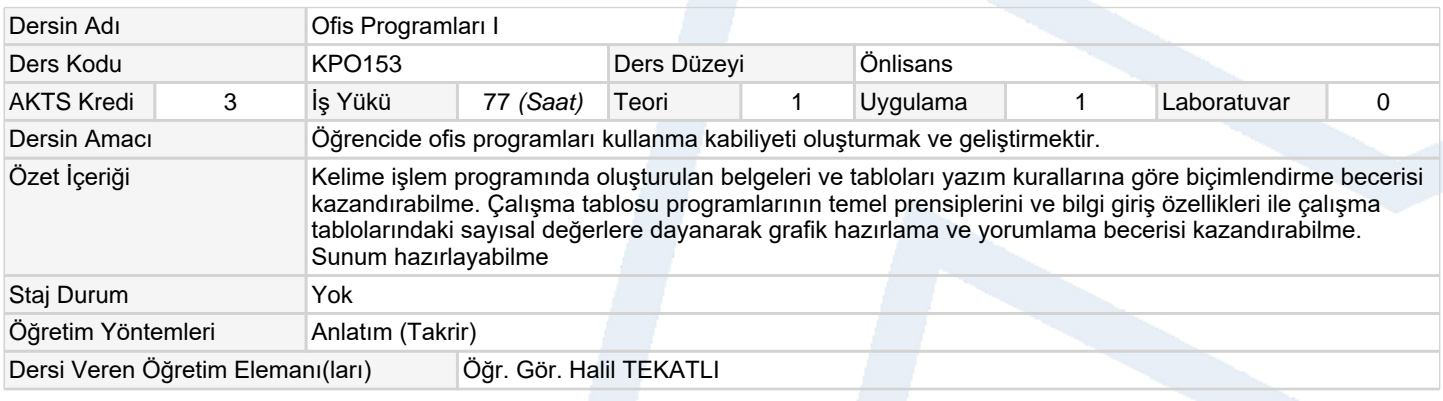

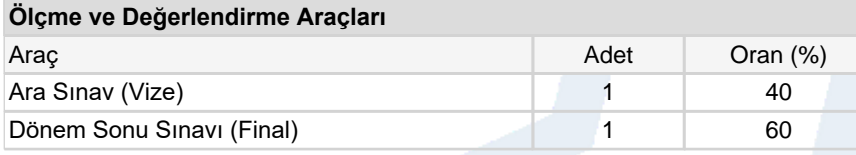

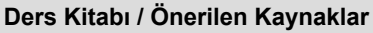

- 1 BAĞCI, Ömer (2010) "Bilgisayarın B'si", Seçkin Yayıncılık
- 2 BAYRAM, Yıldız (2010) "Office 2010", Kodlab Yayın

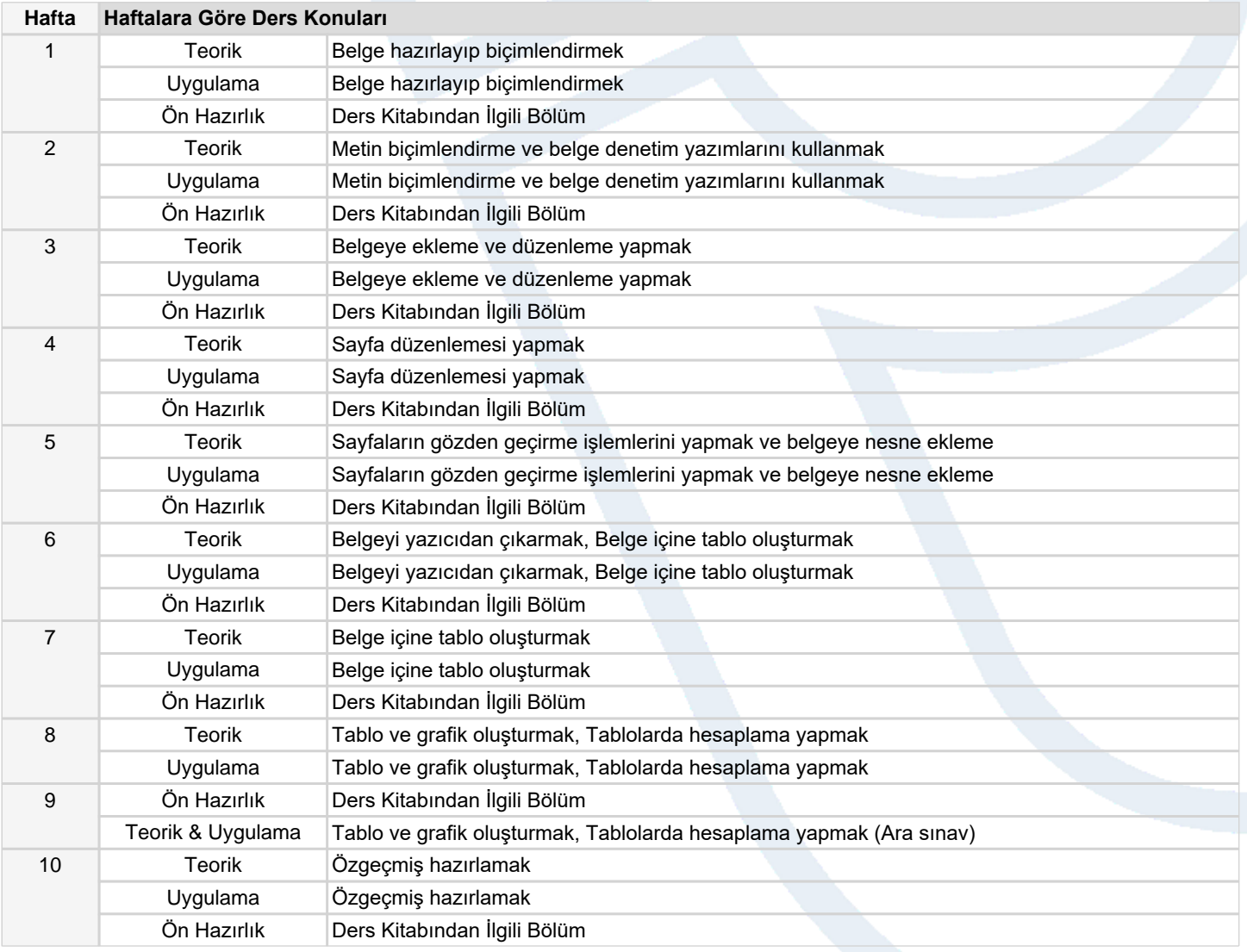

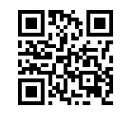

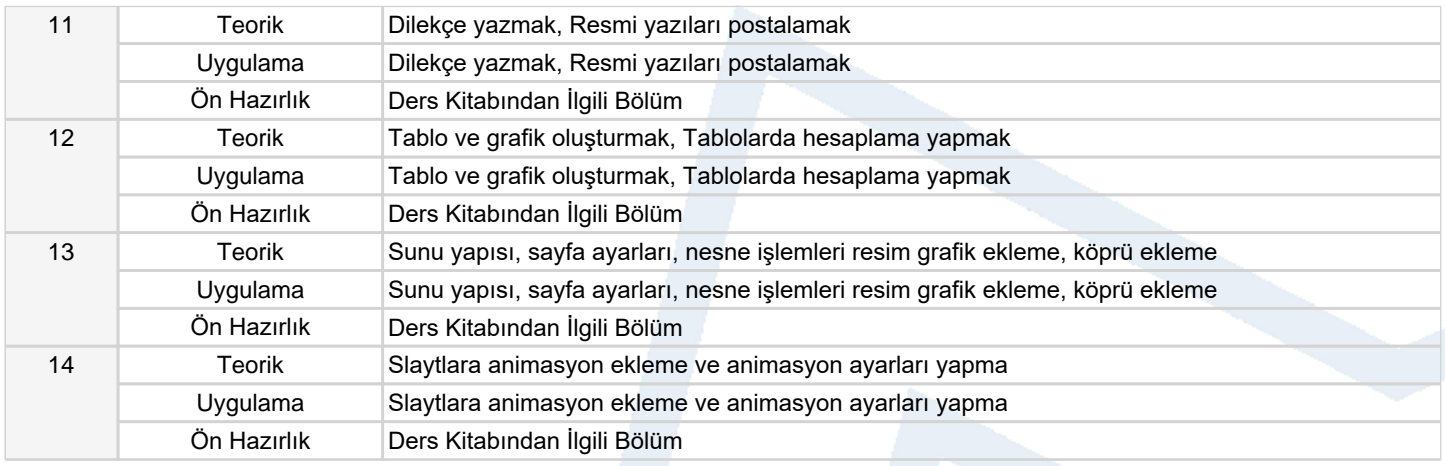

#### **Dersin Öğrenme, Öğretme ve Değerlendirme Etkinlikleri Çerçevesinde İş Yükü Hesabı (Ortalama Saat)**

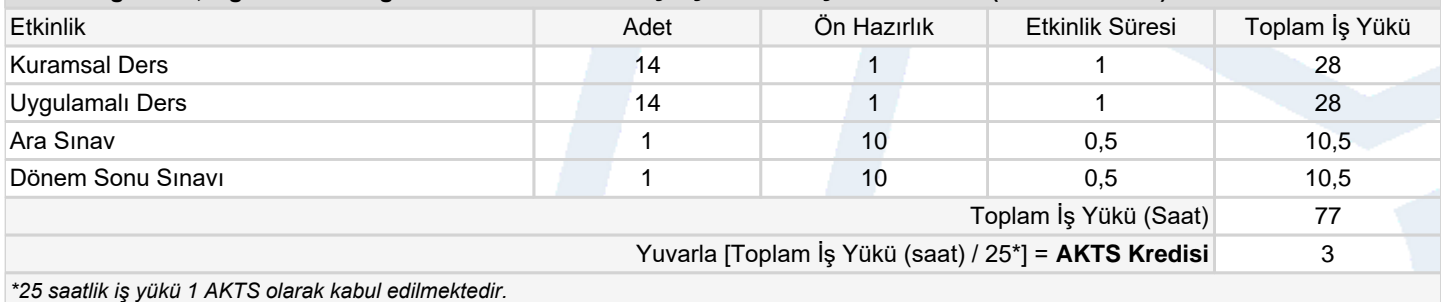

*\*25 saatlik iş yükü 1 AKTS olarak kabul edilmektedir.*

# **Dersin Öğrenme Çıktıları**

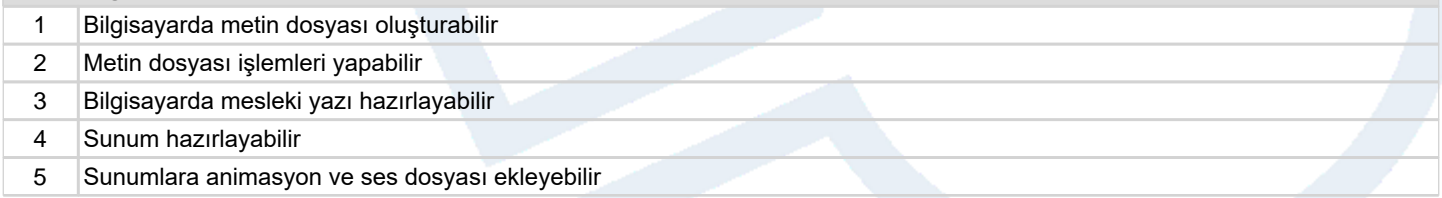

### **Program Çıktıları** (*İşletme Yönetimi Programı*)

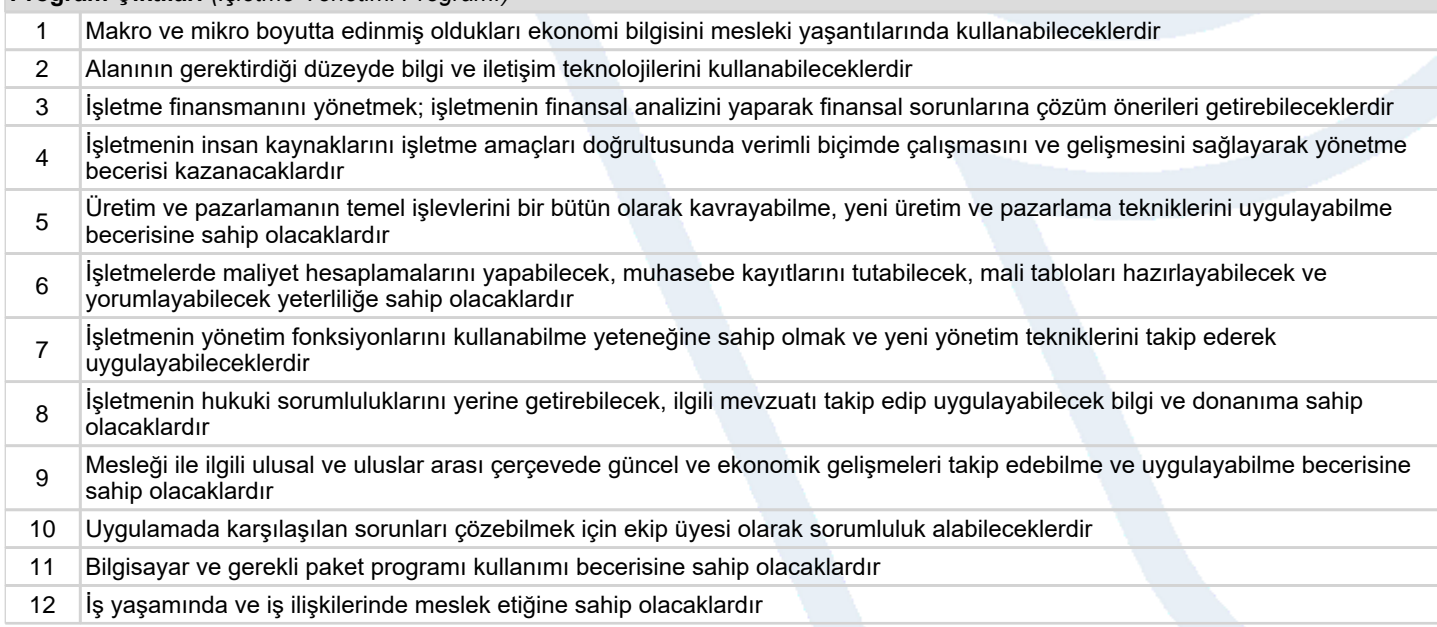

# **Program ve Öğrenme Çıktıları İlişkisi** *1:Çok Düşük, 2:Düşük, 3:Orta, 4:Yüksek, 5:Çok Yüksek*

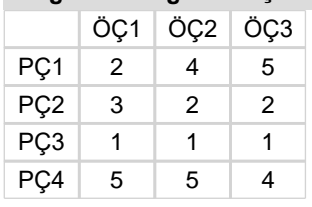

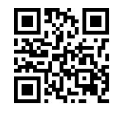

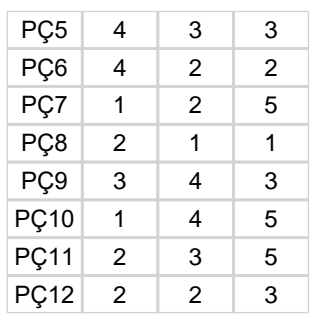

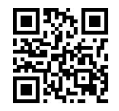